# **Adoção de Planilha de Custos Única ou Segmentada por Setores da Fábrica: Estudo Intervencionista sobre o Método UEP**

**Rodney Wernke** (UNISUL) - rodney.wernke@unisul.br **IVANIR RUFATTO** (UNISEP) - rufatto@unisep.edu.br

### **Resumo:**

*O artigo objetivou identificar se há mudança nos valores do custo de transformação dos produtos fabricados se adotada somente uma planilha de custos para toda a área industrial da empresa na comparação com o uso de planilhas configuradas especialmente para cada linha produtiva. Para tanto, foi utilizada metodologia classificável como pesquisa com abordagem qualitativa de intervenção. Após evidenciar os cálculos que fundamentaram o estudo, pois foi comprovado que a utilização de uma planilha para cada linha de produção ou o emprego de apenas uma para toda a fábrica (envolvendo dois segmentos fabris de forma concomitante) acarreta valores diferentes de custo de transformação dos produtos abrangidos. Ainda, foi constatado que a causa dessas diferenças pode ser atribuída à ociosidade existente nas duas linhas de produção. Com isso, a pesquisa contribuiu teoricamente ao evidenciar que é melhor (do ponto de vista da acurácia dos valores a custear aos produtos) utilizar uma planilha baseada no método UEP para cada linha de produção, em vez de adotar somente uma planilha para o contexto industrial com mais de um segmento produtivo. Contribui, também, no aspecto prático porque com a realidade fabril de uma confecção, pois foi demonstrado numericamente como a ociosidade pode impactar no valor monetário dos custos de transformação dos produtos, quando considerados níveis distintos de capacidade ociosa no contexto do método UEP.*

**Palavras-chave:** *Método UEP. Linhas de produção. Estudo intervencionista.*

**Área temática:** *Contribuições teóricas para a determinação e a gestão de custos*

## **Adoção de Planilha de Custos Única ou Segmentada por Setores da Fábrica: Estudo Intervencionista sobre o Método UEP**

#### **Resumo**

O artigo objetivou identificar se há mudança nos valores do custo de transformação dos produtos fabricados se adotada somente uma planilha de custos para toda a área industrial da empresa na comparação com o uso de planilhas configuradas especialmente para cada linha produtiva. Para tanto, foi utilizada metodologia classificável como pesquisa com abordagem qualitativa de intervenção. Após evidenciar os cálculos que fundamentaram o estudo, pois foi comprovado que a utilização de uma planilha para cada linha de produção ou o emprego de apenas uma para toda a fábrica (envolvendo dois segmentos fabris de forma concomitante) acarreta valores diferentes de custo de transformação dos produtos abrangidos. Ainda, foi constatado que a causa dessas diferenças pode ser atribuída à ociosidade existente nas duas linhas de produção. Com isso, a pesquisa contribuiu teoricamente ao evidenciar que é melhor (do ponto de vista da acurácia dos valores a custear aos produtos) utilizar uma planilha baseada no método UEP para cada linha de produção, em vez de adotar somente uma planilha para o contexto industrial com mais de um segmento produtivo. Contribui, também, no aspecto prático porque com a realidade fabril de uma confecção, pois foi demonstrado numericamente como a ociosidade pode impactar no valor monetário dos custos de transformação dos produtos, quando considerados níveis distintos de capacidade ociosa no contexto do método UEP.

Palavras-chave: Método UEP. Linhas de produção. Estudo intervencionista.

Área Temática: Contribuições teóricas para a determinação e a gestão de custos.

#### **1 Introdução**

A complexidade atual do processo produtivo de muitas empresas tem exigido sistemas de custos mais robustos porque as informações fornecidas pelos sistemas de custeio tradicionais não são completas ou suficientemente confiáveis para que os gestores tomem decisões com maior assertividade, tanto para fins estratégicos como operacionais. Com isso, os sistemas tradicionais de custos não conseguem determinar com precisão o custo de diferentes objetos de custeio porque estão baseados principalmente em medidas de volume como critérios para alocação dos valores de custos aos itens fabricados (AFONSO; SANTANA, 2016).

Portanto, a apuração do custo de transformação das matérias-primas em produtos requer a utilização de um método de custeio para distribuir os custos aos objetos a serem custeados. Para tanto, podem ser adotados métodos como *Activity-based Costing* (ABC), *Time-driven Activity-based Costing* (TDABC), Custeio por Absorção e Custeio Direto, entre outras metodologias de custeamento. Nessa direção, para produtos seriados/padronizados uma opção é o Método UEP (Unidades de Esforço de Produção), cuja concepção teórica assume que uma indústria que fabrica diversos produtos concomitantemente (multiprodutora) pode ser transformada numa empresa monoprodutora pela conversão dos itens fabricados em "equivalentes dos produtos em UEPs" (BORNIA, 2009).

Contudo, as fábricas costumam ter mais de uma linha de produção, com equipamentos próprios, mão de obra específica e, principalmente, níveis mensais de produção e de ociosidade díspares. Para esse contexto talvez a utilização de uma só planilha de custos (ou *software* customizado para essa finalidade) para toda a fábrica, em vez de uma planilha para cada linha de produção, possa distorcer o resultado em termos do valor monetário do custo unitário de transformação dos itens produzidos.

A partir do pressuposto mencionado é que surgiu a pergunta que se pretende responder nesta pesquisa: no âmbito do método de custeio UEP, a utilização de uma planilha de custos para toda a fábrica proporciona valores diferentes do custo de transformação dos produtos se forem utilizadas planilhas específicas para cada linha de produção? Para tanto, foi estabelecido como objetivo de estudo identificar se há mudança nos valores do custo de transformação dos produtos fabricados se adotada somente uma planilha de custos para toda a área industrial da empresa na comparação com o uso de planilhas configuradas especialmente para cada linha produtiva.

Estudos com esta abordagem se justificam, ao menos, por dois aspectos. O primeiro motivo é que o tema tem sido pouco discutido nas pesquisas voltadas aos métodos de custeio, conforme buscas *online* realizadas em periódicos das áreas contábil e de engenharia de produção, bem como em eventos relacionados com custos (Congresso Brasileiro de Custos, Enegep, Simpep, Conbrepro etc.). Em decorrência disso, considera-se que existe uma pequena lacuna de pesquisa que merece ser melhor explorada. A segunda razão está calcada na baixa sintonia existente entre os estudos acadêmicos e a necessidade de informações dos profissionais de contabilidade e gestão, o que tem sido abordado na literatura com a denominação de *rigorrelevance gap* (ANTUNES; MENDONÇA NETO; VIEIRA, 2016; BARTUNEK; RYNES, 2014; COLEMAN, 2014). Sobre o tema Baldvinsdottir *et al.* (2010) e Lukka (2010) aduzem que seria interessante a existência de mais publicações acadêmicas que auxiliem as empresas a adotar, efetivamente, os artefatos de contabilidade gerencial propostos na literatura a respeito. Além disso, Oyadomari *et al.* (2013) defendem que a contabilidade gerencial também pode ser estudada pela perspectiva dos práticos, de vez que as pesquisas podem ser realizadas em contexto empresarial específico e não necessariamente sobre o estado da arte, pois as organizações podem estar em diferentes estágios de adoção das práticas de controle gerencial.

#### **2 Revisão da Literatura**

A informação acerca do valor do custo da capacidade ociosa pode ser considerada como relevante, tanto para investidores quanto para gestores. Por isso, algumas empresas apuram esse montante para fins internos, enquanto os analistas externos também tentam estimar os custos relacionados com a capacidade ociosa (BETTINGHAUS; DEBRUINE; SOPARIWALA, 2012).

Do ponto de vista contábil, a adesão do Brasil aos padrões internacionais de contabilidade (*International Financial Reporting Standards* - IFRS) originou a adoção do CPC-16-Estoques, cujo conteúdo foi adaptado ao expresso no IAS 2-Estoques (norma internacional de contabilidade emitida pelo *International Accounting Standards Board* - IASB). Nesse sentido, o item 13 da resolução 1.170/2009 do Conselho Federal de Contabilidade (com redação alterada pela resolução 1.273/2010 da mesma entidade) preconizou a utilização pela contabilidade de custos dos conceitos de capacidade total (teórica), capacidade normal e capacidade real.

No que tange ao método de custeio a ser utilizado para alocar os custos de transformação aos produtos, Iudícibus *et al*. (2010) registram que o método de custeio real por absorção é o mais indicado quando se pretende observar os princípios fundamentais da contabilidade, a legislação vigente e o Pronunciamento Técnico CPC 16–Estoques. Em virtude disso, recomendam que, contabilmente, o custo da produção seja equivalente aos custos reais incorridos, apurados pelo método por absorção (o que implica incluir todos os gastos relativos à produção, quer diretos, quer indiretos em relação a cada produto).

Entretanto, mesmo com a utilização mais disseminada do Custeio por Absorção na contabilidade de custos, outros métodos têm sido priorizados no âmbito gerencial com o intuito de aprimorar o custeamento dos produtos, como o método UEP. Nesse rumo, Valentim (2018) cita que em empresas multiprodutoras é comum a existência de grupos de produtos que utilizam a estrutura produtiva de modo diferenciado dos demais. Por isso, os recursos (como equipamentos e funcionários) alocados a determinadas linhas de produção a cada período podem não ser consumidos de forma homogênea ao longo do processo fabril. A partir dessa premissa, o referido autor comenta que a utilização de um único índice de custo por meio do método UEP gera distorções nos valores de custos dos produtos porque distribui asineficiências do processo igualitariamente a todos os itens fabricados, mesmo que alguns produtos não absorvam-nas em proporção semelhante. Diante desta problemática, propôs o cálculo de UEPs "parciais", com a criação de grupos de postos operativos que podem ser definidos de acordo com o *mix* produtivo da empresa e desde que seja possível a obtenção do custo total de transformação estratificado para cada um desses grupos.

A concepção de UEPs "parciais" se coaduna com a proposição defendida neste estudo, de vez que também se pretendeu evidenciar a possibilidade de que o uso de uma planilha de custos para toda a fábrica (com a mensuração de uma "UEP geral", por exemplo) pode distorcer o valor do custo unitário de transformação dos produtos. E isso ocorre especialmente se comparado tal procedimento com a utilização do método UEP por meio de planilhas de custos individualizadas por linhas de produção (ou seja, com o cálculo de uma UEP "específica" para cada segmento fabril). Um dos fatores que podem acarretar tal distorção é a eventual ociosidade existente nos setores produtivos, conforme comentado na próxima seção.

#### **2.1 Ociosidade fabril**

Afonso e Santana (2016) asseveram que entre as fragilidades dos sistemas tradicionais de custos quanto à produção de informações suficientemente confiáveis estão as distorções advindas do fato de estarem baseados em medidas de volume para alocação dos custos. Nessa direção, citam que alguns benefícios informacionais podem ser obtidos a partir da adoção de abordagens que envolvam o gerenciamento das capacidades fabris (instalada, utilizada e ociosa) de forma aliada à gestão dos custos de produção.

De modo assemelhado, Almeida *et al.* (2017) também comentam que a evidenciação e análise dos custos da capacidade tornam-se necessárias para aprimorar a gestão industrial. Para tanto, sugerem que os administradores incorporem a avaliação de custos relacionados à capacidade ociosa em suas análises periódicas do desempenho das fábricas que dirigem.

Nesse rumo, para Kutac *et al.* (2014) as análises atreladas à seleção dos métodos de custos a serem utilizados devem situar-se no patamar de tomada de decisões estratégicas. Por isso, no âmbito dos sistemas de custos utilizados em empresas metalúrgicas, estudaram as distorções nos preços de produtos ocasionadas por cálculos de custos fundamentados no volume de produção, mesmo que não tenham sido utilizadas totalmente as capacidades produtivas instaladas naquele tipo de indústria. Concluíram que tal procedimento acarreta a alocação aos custos de produção de uma parcela maior dos custos fixos do que aquela realmente consumida, o que ocorre porque a utilização do sistema produtivo normalmente acontece em níveis menores que capacidade fabril efetivamente disponível.

Essa preocupação em destacar aspectos relacionados com a ociosidade fabril também foi objeto de estudos anteriores, como os de Bettinghaus, Debruine e Sopariwala (2012), Wernke, Junges e Cláudio (2012), Silva e Leite (2013), Eckert *et al.* (2013), Kutac *et al.* (2014), Tu e Lu (2016), Wernke e Junges (2017a), Wernke e Junges (2017b), Wernke *et al.* (2018) e Valentim (2018). Entretanto, nesse rol de pesquisas foram identificadas algumas que estão mais estreitamente relacionadas com o método de custeio UEP e o foco priorizados neste estudo, conforme comentado na sequência.

Quanto ao cômputo da ociosidade no custo final dos produtos, Wernke e Junges (2017b) identificaram que o método UEP pode apresentar valores distintos para o custo unitário dos integrantes do *mix* produzido, a depender da forma como são considerados os custos totais do período. Nesse sentido, defendem que as razões para essas diferenças estão fundamentadas na distinção entre os princípios de custeio por absorção "ideal" e "integral", originalmente aventada por Bornia (2009). O referido autor defende que, pela concepção do princípio de "absorção ideal", somente a capacidade de produção que foi utilizada efetivamente deveria ser repassada como custo aos produtos confeccionados no período. Entretanto, pela abordagem do princípio de "absorção integral" se considera que todos os gastos fabris do período deverão ser alocados à produção total conseguida no mesmo intervalo de tempo. Sendo assim, a ociosidade não seria rateada aos custos dos produtos no âmbito do princípio de "absorção ideal", mas seria completamente distribuída aos mesmos se considerado o princípio de "absorção integral".

A respeito disso, Wernke *et al.* (2018) salientam que pela configuração original do método UEP a trajetória de cálculo parte do valor do custo de transformação total do período (R\$) para o valor unitário da UEP (R\$). Desse modo, percebe-se que o montante do gasto fabril mensal (R\$) é alocado, em sua totalidade, à produção de UEPs do período respectivo, mesmo que exista ociosidade da capacidade produtiva da indústria (o que se assemelha à metodologia do custeio por "absorção integral"). Contudo, para adequar-se ao princípio de "absorção ideal", o custeio dos produtos deveria ser realizado após a exclusão do valor relativo à ociosidade da fábrica no período respectivo, o que reduziria o valor do custo unitário de transformação porque este não conteria a parcela dos custos do período que não foi utilizada da capacidade instalada.

Almeida *et al.* (2017) propuseram modelo para o controle do desempenho operacional do sistema produtivo, utilizando a avaliação de custos e o planejamento da capacidade de produção. Com isso, visavam evidenciar as parcelas de custos relativos à produção e os custos associáveis à ociosidade do processo fabril para avaliar os impactos decorrentes no resultado final de uma de manufatura de material plástico para a construção civil. Citam que, entre os resultados, verificaram que (*i*) existe relação entre a capacidade produtiva e os respectivos custos associados e que (*ii*) é interessante separar os custos de ociosidade dos custos de produção do período para melhor entendimento dos efeitos da subutilização dos recursos produtivos disponíveis sobre o desempenho operacional da empresa.

Valentim (2018) aduz que se baseou na dissertação de Bastos (2015), cuja base de dados foi utilizada para validar as proposições feitas e apresentar a aplicação do UEP em uma empresa de manufatura. Nessa direção, sugeriu a distinção das UEPs em "fixas" e "variáveis" para aprimorar a análise de capacidade produtiva deste método e depurar a análise econômica das perdas do processo com a distinção do uso da estrutura fixa e variável. Além disso, defendeu o "cálculo de UEPs parciais" de modo que o cálculo e a valorização de UEPs sejam efetuados por grupos de postos operativos, em oposição ao cálculo de uma quantidade única de UEPs para representar a produção da empresa toda. Alega que assim se conseguiria distribuir os custos de transformação de uma forma mais adequada para os componentes do *mix* fabricado no período porque as linhas de produtos consomem os recursos dos postos operativos de modo diferenciado.

A concepção de Valentim (2018) se coaduna com a ênfase pretendida nesta pesquisa para responder à questão de estudo apresentada anteriormente. Entretanto, optou-se por fazer um comparativo detalhado sobre dois cenários (uso de planilha única para toda a fábrica *versus* planilha individualizada para cada uma das duas linhas de produção da organização em tela), bem como evidenciar o impacto da redução da capacidade ociosa no custo de transformação dos produtos, conforme descrito nas próximas seções.

#### **3 Metodologia**

Quanto aos aspectos metodológicos, esta pode ser classificada como pesquisa com abordagem qualitativa de intervenção, que caracteriza aqueles estudos nos quais o pesquisador estabelece uma interferência deliberada na realidade (RAUEN, 2015). Acerca disso, Jonsson e Lukka (2007) citam que esta abordagem requer que os pesquisadores intervenham no processo, deixando de concluir apenas com base na análise dos dados obtidos e agindo diretamente com o objeto a ser estudado. Desse modo, ao mesmo tempo em que é criado um ambiente de estudo para o pesquisador que poderá acarretar novos conhecimentos sobre práticas e teorias, a entidade abrangida pode ser beneficiada pelos aprimoramentos decorrentes da intervenção efetuada (SUOMALA; LYLYVRJÄNÄINEN, 2010; OYADOMARI *et al*., 2014).

Quanto às etapas a serem transpostas para evidenciar como foram obtidas as conclusões oriundas, Gronhaug e Olson (1999) afirmam que na modalidade intervencionista de pesquisa é necessário percorrer os seguintes passos: (*i*) selecionar e utilizar dados observáveis; (*ii*) interpretar e avaliar as observações realizadas por meio de conceitos teóricos (*iii*) planejar e executar as ações pertinentes ao tipo de estudo e (*iv*) planejar, coletar, analisar e interpretar os dados coletados para concluir a respeito dos resultados das ações realizadas. Em virtude do exposto, neste estudo foram observados os citados procedimentos, conforme evidenciado nas seções posteriores.

Quanto ao contexto do estudo ora relatado, este foi realizado numa pequena fábrica de confecções (cujo nome foi omitido por solicitação dos gestores), que atua como prestadora de serviços de costura industrial terceirizada (tipo de empresa também conhecido pela expressão "facção têxtil"). Fundada no final da década de 1990 no município de Pedras Grandes (SC), possuía 26 funcionários (entre administrativos e fabris) em setembro de 2018, quando foram coligidos os dados que fundamentaram esta pesquisa. Além disso, por trabalhar com a confecção de roupas adultas e infantis para outras empresas, contava com duas linhas de produção: a linha de produção "1" tinha dez postos operativos, enquanto na linha de produção "2" havia seis postos operativos.

Para mensurar o custo fabril o gestor somava os custos fabris da empresa (salários e encargos, depreciação das máquinas, depreciação predial, energia elétrica e manutenção dos equipamentos industriais) e dividia pela quantidade de peças fabricadas no mês. Com isso, apurava um custo unitário médio para todos os itens fabricados, independente de serem produtos maiores ou menores (infantis ou adultos) ou o tipo destes (blusas, bermudas, vestidos etc.). Por considerar que o valor do "custo médio" calculado era pouco confiável, o gestor da empresa procurou o pesquisador para que este o auxiliasse na implementação de uma planilha de custos que proporcionasse valores tecnicamente mais consistentes, conforme evidenciado nas próximas seções.

#### **4 Apresentação dos Dados e Discussão dos Resultados**

O estudo abrangeu as duas linhas de produção da empresa pesquisada e o processo de coleta dos dados necessários foi iniciado com entrevistas informais (não estruturadas) com o proprietário do empreendimento, com as encarregadas da produção das duas linhas e com o contador (prestador de serviço terceirizado) visando conhecer os principais aspectos relacionados com o foco visado.

Em seguida, com base nos controles internos existentes e/ou nas estimativas do gestor e das encarregadas de produção foram levantados os valores relacionados com os custos fabris, envolvendo salários e encargos, depreciação dos equipamentos, depreciação predial, energia elétrica e manutenção fabril. Referido levantamento indicou que o valor do custo mensal total chegou a R\$ 43.501,92, sendo que a linha de produção "1" despendeu R\$ 36.254,95 e a segunda linha produtiva consumiu R\$ 7.246,97 no período abrangido, conforme detalhado na Tabela 1 para cada um dos postos operativos que compunham os dois segmentos fabris.

|                          | a) Custo total | b) Expediente  | $c=a/b$ ) Custo |
|--------------------------|----------------|----------------|-----------------|
| Postos operativos        | mensal $(R$)$  | do mês (horas) | por hora (R\$)  |
| L1-CASEADEIRA (1e2)      | 3.216,23       | 187            | 17,20           |
| L1-OVERLOQ               | 1.277,37       | 187            | 6,83            |
| $L1$ -TRAVETE (1e2)      | 3.620,55       | 187            | 19,36           |
| L1-MAQ. RETA (1,2,3e4)   | 10.048,97      | 187            | 53,74           |
| L1-MAQ.2 AGULHAS (1,2e3) | 4.332,63       | 187            | 23,17           |
| $L1-PTF$                 | 4.946,78       | 187            | 26,45           |

Tabela 1 - Custo de transformação mensal e por hora da fábrica

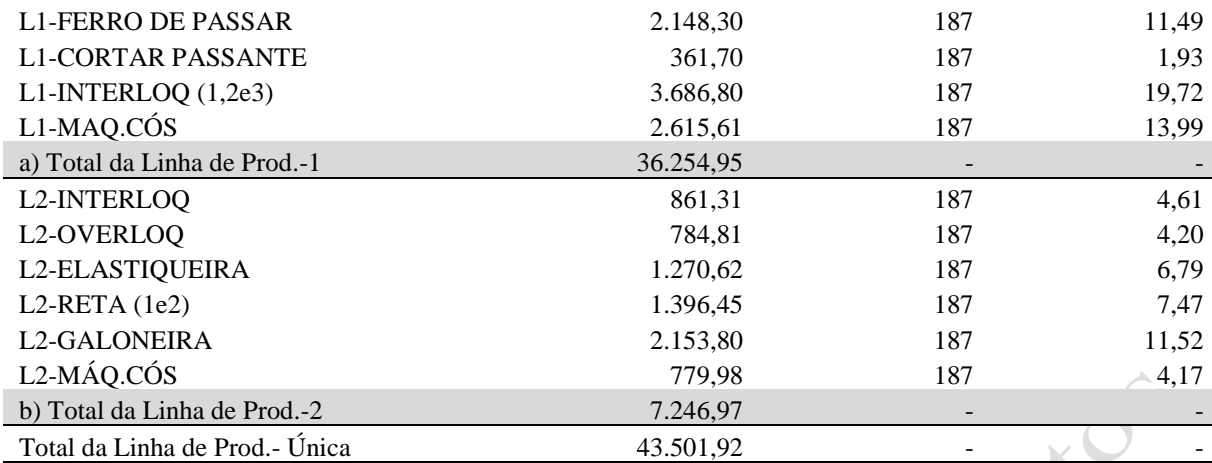

Ao dividir o valor mensal dos custos dos postos operativos pela jornada mensal de trabalho de 187 horas, conforme informado pelo gestor, apurou-se o valor (R\$) do custo por hora trabalhada em cada etapa dos dois processos produtivos utilizados na empresa em tela.

Esse conjunto de postos operativos e respectivos custos foi utilizado para determinar o custo de transformação dos itens fabricados no mês do estudo, onde foram consideradas duas situações: (*i*) apuração do custo dos produtos com planilha específica para cada uma das duas linhas de produção e (*ii*) cálculo do custo dos produtos com planilha única abrangendo os dois segmentos produtivos concomitantemente.

Como o método de custeio escolhido foi o UEP, em razão de ser indicado para produtos seriados e já contar com diversas menções na literatura para utilização em empresas de confecção (SOUZA *et al.*, 2016; WALTER *et al.*, 2016), para implementação dessa metodologia de custeamento foram seguidos os passos recomendados por Guimarães Filho *et al.* (2016), Pereira (2015) e Souza e Diehl (2009).

Nesse sentido, em virtude da restrição de espaço no texto optou-se por evidenciar somente os principais aspectos das três planilhas de custos elaboradas para abranger os dois cenários priorizados (uma planilha para cada uma das duas linhas de produção e planilha única para a fábrica toda). Assim, após os cálculos requeridos para aplicação do método UEP chegou-se ao custo do produto-base nas três opções, como demonstrado na Tabela 2.

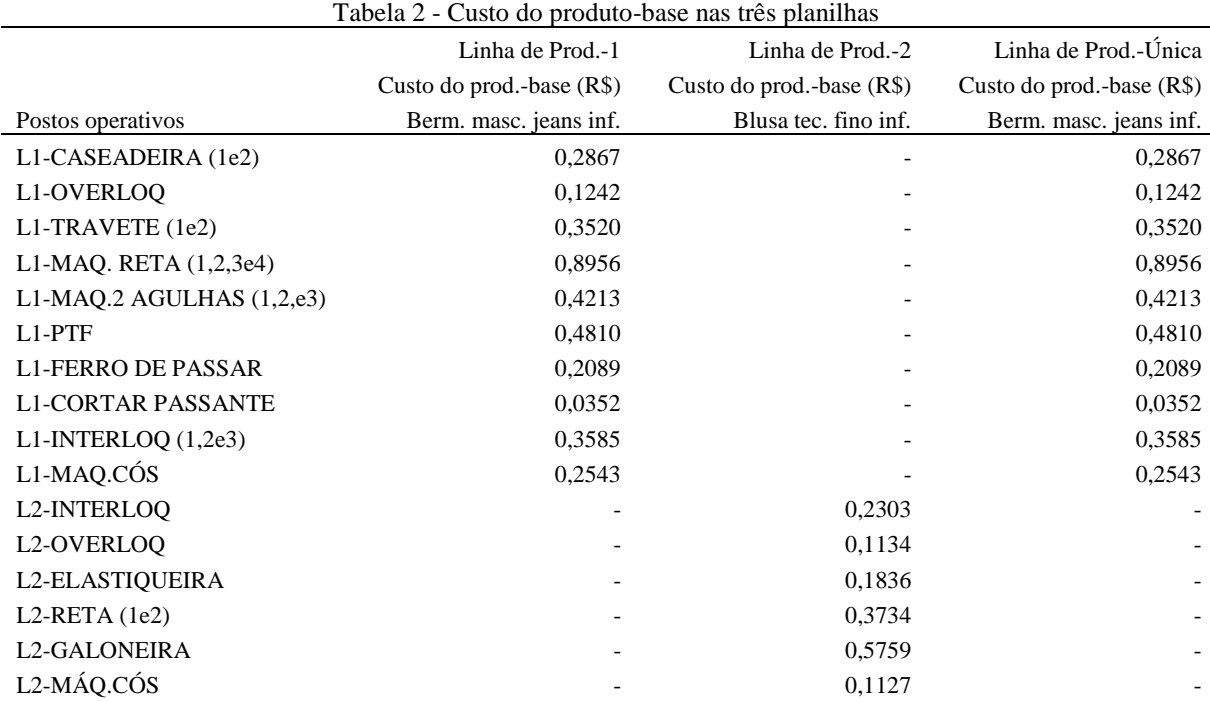

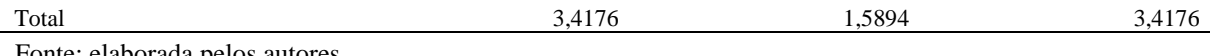

Nos casos da linha de produção "1" e da linha de produção "única", o item fabricado escolhido como produto-base foi a "Berm. masc. jeans inf.", enquanto no âmbito da segunda linha fabril a "Blusa tec. fino inf." foi a selecionada para essa finalidade. Como a escolha do produto-base não altera o valor final do custo unitário de transformação (MOTERLE; WERNKE; ZANIN, 2018), a opção recaiu sobre o tipo de produto mais comumente fabricado nas duas linhas produtivas, segundo informado pelo gestor da empresa.

Nesse sentido, na Tabela 3 constam os valores dos equivalentes em UEP do *mix* de produtos fabricados no mês do estudo, conforme as três opções citadas.

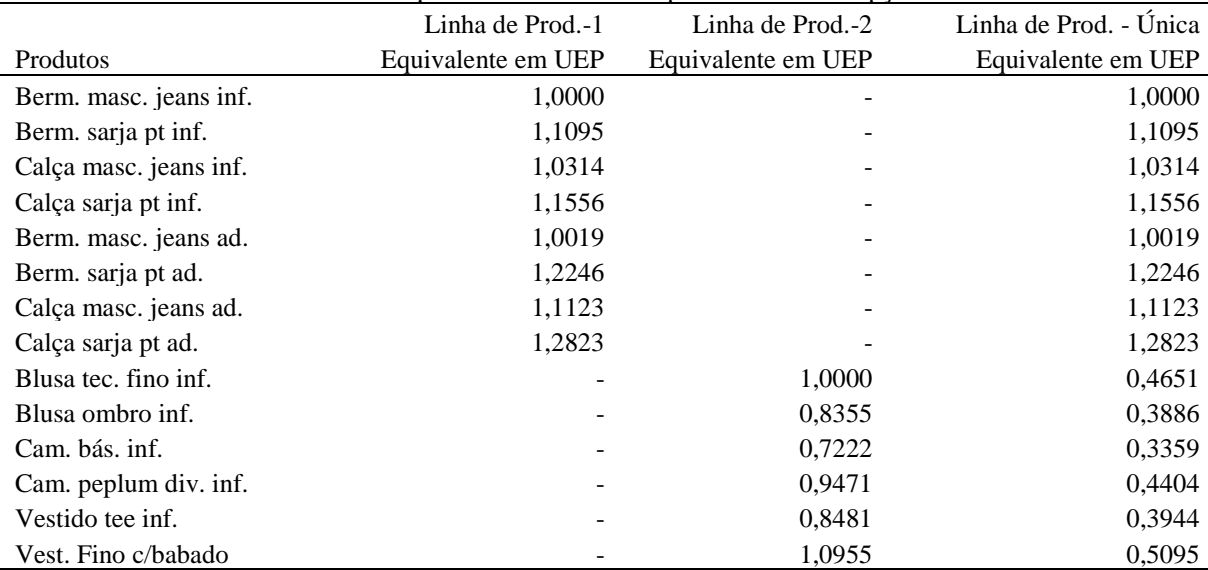

Tabela 3 - Equivalente em UEP dos produtos nas três opções

Fonte: elaborada pelos autores.

Pela concepção teórica do método de custeio utilizado, a equivalência em UEP permite comparar o grau dos esforços necessários para concluir os produtos. Destarte, como o produto "Berm. masc. jeans inf." vale 1,0000 UEP e o produto "Berm. sarja pt inf." totalizou 1,1095 UEP, é pertinente dessumir que este último consome 10,95% mais recursos com os esforços produtivos requeridos para fabricá-los, se comparado com o primeiro item.

Após serem definidos os valores dos equivalentes em UEP de cada produto, foram apuradas as quantidades totais produzidas no mês deste indexador da produção. Para essa finalidade foi levantado o volume de peças fabricadas no período em lume, conforme exposto na segunda coluna da Tabela 4.

| I abela 4 - I Todução total de OEFS do files fias três opções |                 |                  |                          |                        |  |
|---------------------------------------------------------------|-----------------|------------------|--------------------------|------------------------|--|
|                                                               | Ouantidade      | Linha de Prod.-1 | Linha de Prod.-2         | Linha de Prod. - Única |  |
|                                                               | total produzida | Quantidade Total | Quantidade Total         | Quantidade Total       |  |
| Produtos                                                      | no mês (peças)  | produzida (UEPs) | produzida (UEPs)         | produzida (UEPs)       |  |
| Berm. masc. jeans inf.                                        | 1.000           | 1.000,0000       |                          | 1.000,0000             |  |
| Berm. sarja pt inf.                                           | 500             | 554,7616         |                          | 554,7616               |  |
| Calça masc. jeans inf.                                        | 1.200           | 1.237,7394       |                          | 1.237,7394             |  |
| Calça sarja pt inf.                                           | 1.100           | 1.271,2140       |                          | 1.271,2140             |  |
| Berm. masc. jeans ad.                                         | 1.000           | 1.001,8779       |                          | 1.001,8779             |  |
| Berm. sarja pt ad.                                            | 600             | 734,7662         |                          | 734,7662               |  |
| Calça masc. jeans ad.                                         | 1.320           | 1.468,2987       |                          | 1.468,2987             |  |
| Calça sarja pt ad.                                            | 490             | 628,3112         | $\overline{\phantom{a}}$ | 628,3112               |  |
| a) Total da Linha 1                                           | 7.210           | 7.896,9689       |                          | 7.896,9689             |  |
| Blusa tec. fino inf.                                          | 400             |                  | 400,0000                 | 186,0236               |  |
| Blusa ombro inf.                                              | 500             |                  | 417.7449                 | 194,2760               |  |

Tabela 4 - Produção total de UEPs do mês nas três opções

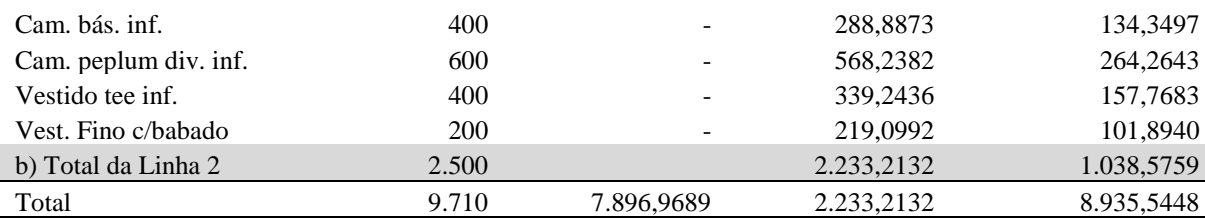

Para facilitar o entendimento, considere-se que ao multiplicar a quantidade produzida no mês do produto "Berm. sarja pt inf." (500 peças) pelo respectivo equivalente em UEP (1,1095... UEP) obteve-se o total de 544,7616 UEPs no período para este item. Então, empregando o mesmo procedimento nos demais produtos e segmentos, foi apurado que as 7.210 peças fabricadas na linha de produção "1" proporcionaram 7.896,9689 UEPs no mês; enquanto as 2.500 peças industrializadas na linha de produção "2" resultaram em 2.233,2132 UEPs. Portanto, se for utilizada uma planilha específica para cada um desses dois segmentos fabris, o total de UEPs fabricadas é de 10.130,1821 UEPs. Contudo, se utilizada somente uma planilha de custos para toda a fábrica, o volume total fabricado passaria para 8.935,5448 UEPs no mesmo período, com as 9.710 peças confeccionadas.

Esses volumes distintos afetam o valor monetário da UEP, conforme demonstrado na Tabela 5.

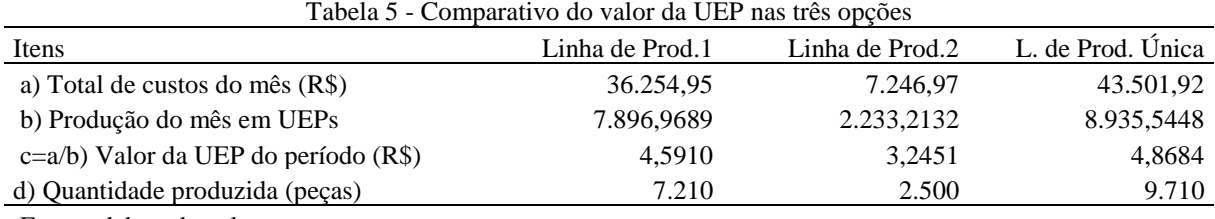

Fonte: elaborada pelos autores.

Como o método UEP converte todos os produtos para equivalentes em UEP, a quantidade total da produção mensal dessa métrica industrial é utilizada para dividir o custo fabril do período (R\$) e determinar o custo unitário (R\$) da UEP. Com isso, na linha de produção "1" cada UEP valia R\$ 4,5910 e na outra linha o valor referido foi de R\$ 3,2451. Entretanto, ao considerar apenas uma planilha para toda a fábrica, o valor de cada UEP seria de R\$ 4,8684.

Esses valores de UEP foram utilizados para calcular o custo unitário de transformação, cujos valores obtidos estão deslindados na Tabela 6.

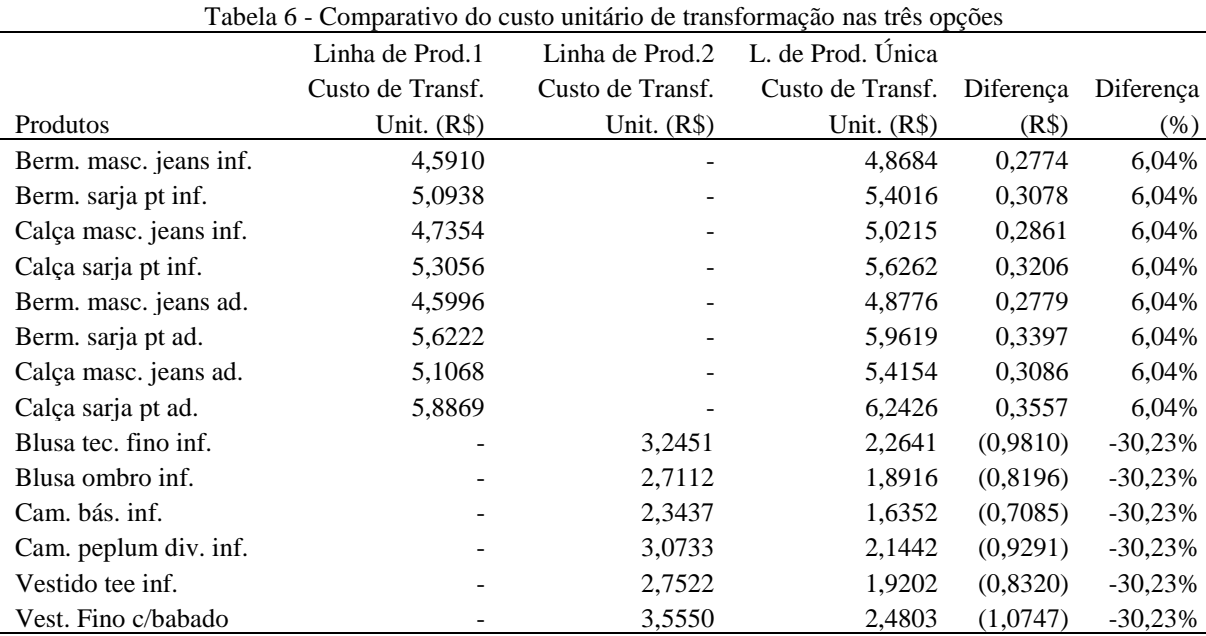

Como o foco do estudo consistiu em identificar se haveria alteração no custo de transformação dos produtos se utilizada planilha única ou individualizada por linha de produção, os dados expostos na Tabela 6 permitem concluir que, efetivamente, há alterações se confrontados os dois cenários priorizados. No caso do produto "Berm. masc. jeans inf.", quando aplicado o método UEP numa planilha elaborada exclusivamente para a linha de produção "1", o custo unitário de transformação foi de R\$ 4,5910. Porém, quando considerada uma planilha apenas para as duas linhas de produção o valor aumentou para R\$ 4,8684 e acarretou diferença de R\$ +0,2774 (ou 6,04% maior) perante o cálculo que considerou exclusivamente a linha de produção "1".

Esse mesmo percentual de majoração foi verificado nos demais produtos desse segmento fabril, mas divergiu daquele que foi apurado em relação aos itens confeccionados na segunda linha produtiva. Por exemplo: o produto "Blusa tec. fino inf." custaria R\$ 3,2451 se utilizada uma planilha de custos específica para a linha de produção "2", mas com a adoção de planilha única para as duas linhas produtivas o valor respectivo decresceu para R\$ 2,2641 (com queda de R\$ -0,9810), o que representou oscilação de -30,23% entre os dois cenários comparados. Nesse sentido, convém salientar que uma redução percentual idêntica também foi apurada nos demais produtos desta segunda linha.

Se o custo unitário é alterado conforme os dois cenários simulados, o custo total também é afetado, como expresso em detalhes na Tabela 7.

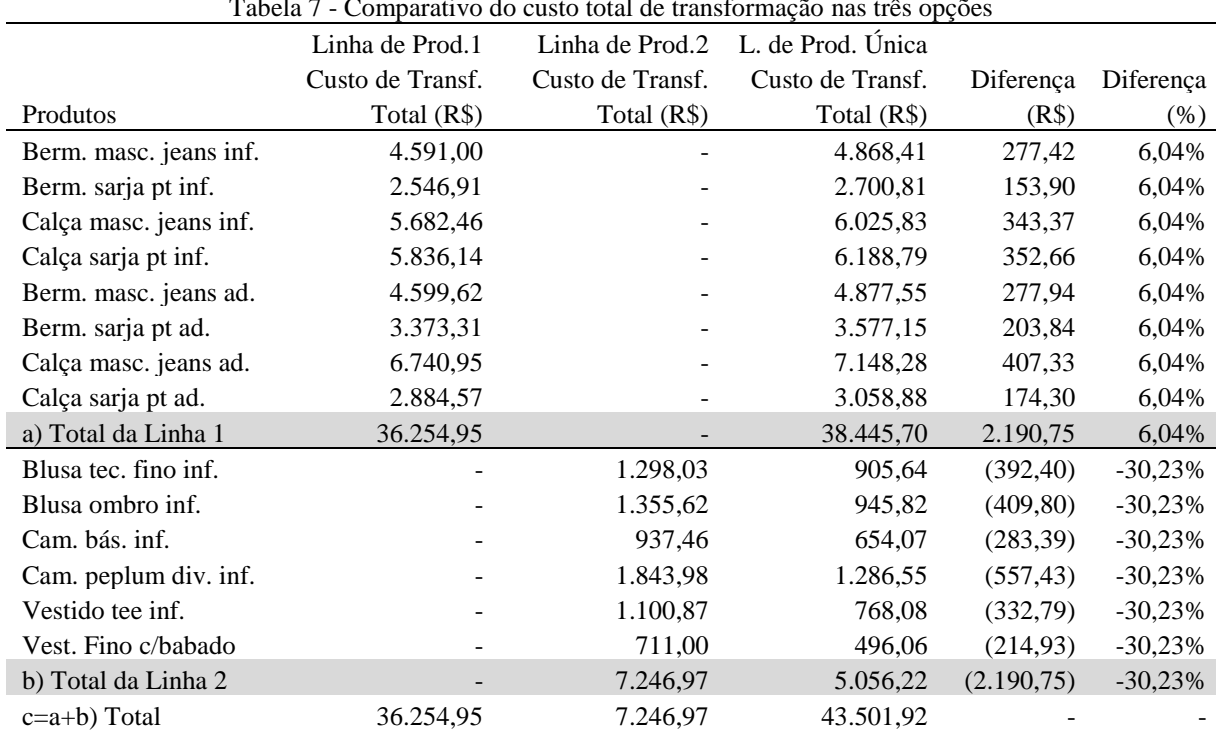

Tabela 7 - Comparativo do custo total de transformação nas três opções

Fonte: elaborada pelos autores.

No que concerne à linha de produção "1", para a produção de 7.210 peças (equivalentes a 7.896,9689 UEPs) foram alocados R\$ 36.254,95 (ou seja, o valor total dos custos desta linha conforme especificado anteriormente na Tabela 1). Além disso, na linha de produção "2" o custo total de R\$ 7.246,97 também foi integralmente distribuído aos produtos deste segmento como consta da terceira coluna da Tabela 7.

Por outro lado, quando mensurado o custo total por meio de planilha única para as duas linhas produtivas concomitantemente, os valores distribuídos à produção de cada linha foram diferentes daqueles verificados no primeiro cenário (onde as duas linhas foram consideradas individualmente). Ou seja, para o *mix* fabricado da linha "1" foi alocado o valor total de R\$ 38.445,70, o que representa R\$ 2.190,75 (+6,04%) a mais que o cenário inicial. No que tange à segunda linha de produção, para o conjunto de produtos deste segmento foi alocado o valor total de R\$ 5.056,22, o que é R\$ 2.190,75 (-30,23%) a menos que o valor atribuído pela planilha exclusiva desta linha (R\$ 7.246,97).

#### **4.1 Discussão dos resultados**

Pela igualdade dos valores totais das alterações identificadas nos dois cenários resumidos na Tabela 7 da seção anterior é plausível cogitar que o maior valor direcionado para a linha de produção "1" (R\$ +2.190,75) no cenário alternativo originou-se integralmente na outra linha fabril, visto que esta última teve queda no valor total no mesmo montante (R\$ -2.190,75). A pergunta de pesquisa, então, pode ser considerada respondida, pois foi comprovado que a utilização de uma planilha para cada linha de produção ou, na hipótese alternativa, o emprego de apenas uma para toda a fábrica (envolvendo os dois segmentos fabris de forma concomitante) acarreta valores diferentes de custo de transformação dos produtos abrangidos.

Mas, o que causou essa diferença entre os valores do custo de transformação nas duas situações aventadas? Para dirimir essa dúvida foi cogitada a hipótese de que a ociosidade fabril pudesse ser o fator determinante para causar a distorção de valores apontada. Nesse sentido, na Tabela 8 estão registrados os níveis de ociosidade dos postos operativos no contexto da situação vigente à época do estudo na empresa em tela.

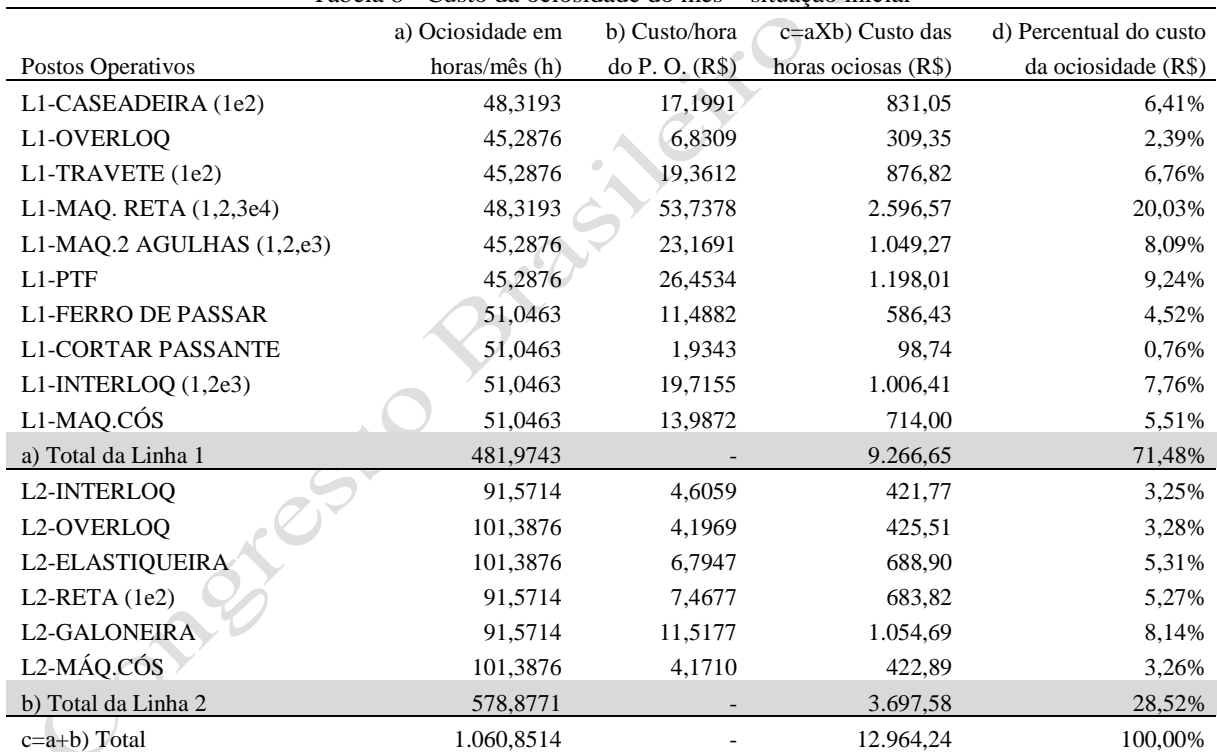

Tabela 8 - Custo da ociosidade do mês – situação inicial

Fonte: elaborada pelos autores.

Considerando que o método UEP está fundamentado no tempo de passagem (ou de produção) dos itens pelos postos operativos, basta multiplicar esses tempos pelas respectivas quantidades de produtos fabricados no mês para apurar a quantidade de horas consumidas. Por exemplo: no posto operativo "L1-CASEADEIRA (1e2)" foram consumidas 138,6807 horas com a produção mensal. Como havia expediente disponível de 187,00 horas, a ociosidade do mês foi de 48,3193 horas (25,84% da capacidade produtiva instalada neste posto operativo).

Ao multiplicar esse volume de horas ociosas (segunda coluna da Tabela 8) pelo valor do custo por hora do posto operativo citado (R\$ 17,1991) chegou-se ao valor de R\$ 831,05 (quarta coluna da Tabela 8). Aplicando-se o mesmo procedimento para os demais postos operativos foi constatado que a linha de produção "1" totalizou 481,9743 horas (25,77% das 1.870 disponíveis) e R\$ 9.266,65 (71,48% do valor total da ociosidade do período avaliado, que foi de R\$ 12.964,24). Por sua vez, na linha de produção "2" foi apurado que o nível de ociosidade chegou a 578,8771 horas (51,59% das 1.122 horas de trabalho previstas para a jornada normal de trabalho), o que custou R\$ 3.697,58 (participando, então, com 28,52% do valor total da ociosidade fabril do mês).

Então, para averiguar se a ociosidade é o fator preponderante para acarretar as diferenças no custo de transformação dos produtos, foi simulado um cenário alternativo, onde a produção da linha "2" foi dobrada, visto que os postos operativos deste segmento tinham ficado ociosos 51,59% (em média) do tempo de capacidade fabril instalada no mês da pesquisa. Com o simulado aumento no volume fabricado a ociosidade desta linha de produção "2" praticamente seria zerada, enquanto na outra linha permaneceria nos mesmos níveis já comentados.

Nesse novo contexto, ao percorrer os passos anteriores com a alteração no volume produzido dos itens da linha "2" para 5.000 peças (em vez das 2.500 da realidade encontrada na época da pesquisa), nas mesmas planilhas utilizadas para obter os resultados comentados nos parágrafos precedentes chegou-se ao quadro sintetizado na Tabela 9.

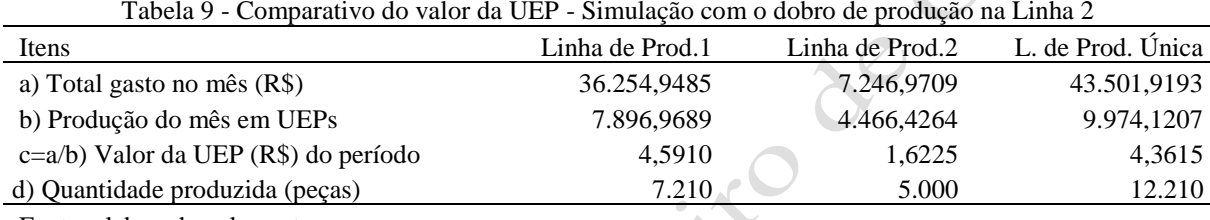

Fonte: elaborada pelos autores.

Assim, no que concerne à linha de produção "1", não houve alteração nos valores e quantidades. Mas, nos casos da linha "2" e da fábrica toda (linha de produção "única"), os valores da produção total de UEPs e dos respectivos valores monetários das UEPs foram alterados em relação à realidade anteriormente mencionada (Tabela 5 de seção precedente).

A partir do contexto simulado foram calculados os novos custos unitários de transformação dos produtos nas três possibilidades para, posteriormente, determinar o custo total a ser alocado a cada produto, como está representado na Tabela 10.

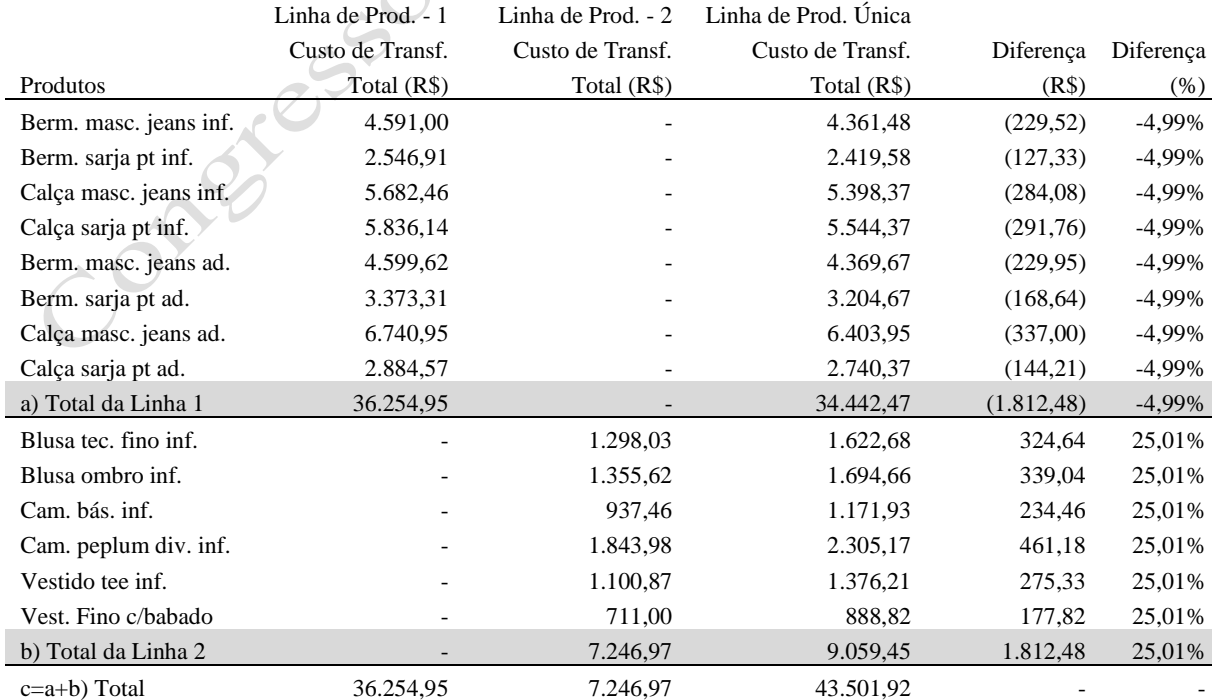

Tabela 10 - Comparativo do custo total de transformação - Simulação com o dobro de produção na Linha 2

Os resultados das duas últimas colunas da Tabela 10 (situação com dobro de produção na linha 2) diferem daqueles evidenciados na Tabela 7 (cenário inicial vigente na empresa). Na situação inicial foi apurado que os valores dos custos totais alocados por meio do método UEP aos produtos na planilha única para as duas linhas de produção ficaram maiores para os produtos da linha "1" (R\$ +2.190,75 ou acréscimo de 6,04%) e os itens da linha "2" tiveram seus valores reduzidos (R\$ -2.190,75 ou decréscimo de -30,23%), se comparados com as planilhas individualizadas para esses dois segmentos industriais.

Ao dobrar o volume produzido na linha "2" ocorreu comportamento divergente: os produtos da linha "1" tiveram o seu custo de transformação total reduzido em -4,99% (com diferença total de R\$ -1.812,48), enquanto os da linha "2" aumentaram em 25,01% (R\$ +1.812,48). Concluiu-se, então, que a ociosidade foi o fator fundamental para essa alteração, porque antes esta era maior na linha de produção "2" (51,59% na média dos postos operativos) e menor na linha "1" (média de 25,77%). Com isso, o valor da ociosidade da linha "2" era alocado à primeira linha quando utilizada somente uma planilha para as duas linhas produtivas.

Porém, com o aumento de produção simulado para a linha "2", a ociosidade que havia inicialmente nessa linha foi reduzida para 35,75 horas (média de 3,19% da respectiva capacidade instalada nos postos operativos que integram-na), o que fez com que o valor monetário total da ociosidade desta fosse de R\$ 148,20. Como não houve alteração nos volumes fabricados e nos valores monetários da linha "1", esta continuou com produção total de 7.896,9689 UEPS, ociosidade de 481,97 horas (equivalente a 25,77% do expediente disponível) e valor total de R\$ 9.266,65 para esse nível de ociosidade. Portanto, na hipótese simulada o valor da ociosidade da linha "1" passaria a ser alocado aos itens fabricados na segunda linha quando utilizada a planilha única para toda a produção da indústria pesquisada, implicando os aumentos verificados nos valores do custo de transformação da linha "2", se comparados com a realidade vigente à época do estudo.

Os resultados citados se coadunam com a pesquisa de Valentin (2018) no que tange ao aspecto de segmentar a apuração dos custos de transformação pelo método UEP com o fito de melhorar a qualidade do custeio dos produtos, bem como reforça a constatação de Wernke e Junges (2017b) acerca do impacto da ociosidade no custo fabril no contexto da aplicação dessa metodologia de custeamento. Ainda, os achados mencionados corroboram o posicionamento de Bornia (2009) quanto à pertinência de mensurar a parcela não utilizada da capacidade instalada (conforme preconizado pelo princípio do custeio por absorção "ideal") e de Beber *et al.* (2004) quando salientam a necessidade de separar as ineficiências existentes nos processos industriais, como é o caso da capacidade fabril ociosa.

#### **5 Considerações Finais**

O objetivo desta pesquisa foi identificar se haveria mudança nos valores do custo de transformação dos produtos fabricados se fosse adotada somente uma planilha de custos para toda a área industrial da empresa na comparação com o uso de planilhas configuradas especialmente para cada uma das duas linhas produtivas. A partir do exposto nas seções precedentes, o autor considera que tal objetivo foi alcançado porque foi demonstrado numericamente que adoção de planilha "única" ou de planilhas "específicas" para cada linha fabril acarretava variações nos valores dos custos de transformação dos produtos fabricados

Assim, quanto aos resultados oriundos do estudo, é válido salientar que na comparação entre as duas possibilidades (planilha única para a fábrica *versus* planilhas individualizadas para as duas linhas de produção) foi apurada alteração de +6,04% nos produtos da linha "1" e de - 30,23% nos itens do *mix* fabricado no segundo segmento fabril. Nesse sentido, ao utilizar planilha única para mensurar o custo total de transformação pelo método UEP na linha de produção "1" o valor alocado foi de R\$ 38.445,70 (contra R\$ 36.254,95 quando utilizada planilha específica para este segmento) e para a linha "2" foi custeado o valor total de R\$ 5.056,22 (redução de R\$ 2.190,75 perante o valor de R\$ 7.246,97 que havia sido atribuído quando mensurados os custos de transformação por planilha exclusiva desta linha).

Adicionalmente, foi comprovado que a causa dessas diferenças pode ser atribuída à ociosidade existente nas duas linhas de produção. Como exposto na Tabela 10 e explicado em seguida, ao dobrar a produção da linha "2" e praticamente zerar a ociosidade existente inicialmente (de 51,59% para 3,19% da capacidade instalada), também houve alteração nos valores do custo de transformação total alocado aos produtos das duas linhas quando utilizada planilha única para toda a fábrica. Porém, essa mudança fez com que o valor da ociosidade da linha "1" onerasse os produtos da segunda linha fabril, ao contrário do que ocorria quando a ociosidade da linha "2" era maior que a da primeira linha industrial. Destarte, os itens fabricados na linha "1" tiveram seu custo final reduzido em 4,99%, enquanto os produtos da linha "2" aumentaram 25,01%, implicando nas diferenças de valores de R\$ +1.812,48 para a segunda linha e de R\$ -1.812,48 para a primeira.

Como contribuições da pesquisa é pertinente ressaltar dois aspectos. O primeiro é de cunho teórico, pois foi evidenciado que é melhor (do ponto de vista da acurácia dos valores a custear aos produtos) utilizar uma planilha baseada no método UEP para cada linha de produção, em vez de adotar somente uma planilha para o contexto de empresa fabril com mais de um segmento produtivo. Assim, os gestores de indústrias multiprodutoras que optarem por empregar o método UEP podem concluir que é mais interessante segmentar a aplicação desta metodologia de custeamento do que utilizar somente uma planilha para todas as linhas produtivas concomitantemente porque, desta forma, a ociosidade de uma linha de produção não prejudicará o desempenho da(s) outra(s) linha(s) da fábrica.

A segunda contribuição volta-se para o aspecto prático porque, na realidade fabril de uma confecção, foi demonstrado numericamente como a ociosidade pode impactar no valor monetário dos custos de transformação dos produtos, quando considerados níveis distintos de capacidade ociosa no contexto do método UEP. Destarte, a partir da comparação de dois cenários quanto ao patamar de ociosidade da linha de produção "2" foram identificadas alterações expressivas nos valores dos custos de transformação dos itens do *mix* produzido.

Por outro lado, no que tange às limitações atreladas ao caso relatado é salutar destacar alguns pontos. Os valores utilizados foram fornecidos pela empresa pesquisada, a partir dos controles internos examinados, dos registros contábeis existentes e, eventualmente, de estimativas provenientes dos gestores que auxiliaram na obtenção dos dados. Por não terem sido auditados ou conferidos, assumiu-se que os equipamentos, valores monetários e quantidades físicas considerados na pesquisa representavam o contexto da organização em tela, mesmo com a possibilidade de que contenham algumas divergências perante a realidade efetiva. Além disso, por referir-se exclusivamente ao ambiente da empresa pesquisada, as conclusões oriundas circunscrevem-se à referida fábrica. Entretanto, pela forma como foi detalhada a descrição do estudo nas seções anteriores, considera-se que é possível replicar esta modalidade de estudo em outras indústrias e obter resultados assemelhados.

Como recomendação para trabalhos futuros, sugere-se testar a premissa de que deve ser utilizada uma planilha para cada linha de produção no contexto de outros métodos de custeio. Nesse sentido, como o método *Time-driven Activity-based Costing* (TDABC) também se fundamenta na variável "tempo de produção" (equivalente ao "tempo de passagem" da metodologia do UEP), sugere-se que seja aplicado estudo semelhante em fábrica que adote este outro método. Desse modo, ter-se-ia a possibilidade de comparar os resultados em dois métodos de custeio distintos e confirmar/refutar os "achados" deste estudo.

#### **Referências**

AFONSO, P.; SANTANA, A. Application of the TDABC Model in the logistics process using different capacity cost rates. Journal of Industrial Engineering and Management (JIEM), v.9, n.5, p.1003-1019, 2016.

ALMEIDA, R. P.; ROMANZINI, F.; AMORIN, A. L. W.; WERNER, L.; KLIEMANN NETO, F. J. Controle do desempenho operacional na indústria plástica: uma abordagem estruturada para a avaliação de custos e planejamento da capacidade. Revista Produção Online, v.17, n.3, p. 931-955, 2017.

ANTUNES, M. T. P.; MENDONÇA NETO, O. R. de; VIEIRA, A. M. Pesquisa intervencionista: uma alternativa metodológica para os mestrados profissionais em Contabilidade e Controladoria. Atas - Investigação Qualitativa em Educação, CIAIQ2016, v.1, 2016.

BALDVINSDOTTIR, G.; MITCHELL, F.; NØRREKLIT, H. Issues in the relationship between theory and practice in management accounting. Management Accounting Research, v.21, n.2, p.79-82, 2010.

BARTUNEK, J. M; RYNES, S. L. Academics and practitioners are alike and unlike: the paradoxes of academic–practitioner relationships. Journal of Management, v.40, n.5, p.1181- 1201, 2014.

BASTOS, R. L. Aplicação da Metodologia da UEP como apoio na geração de indicadores de desempenho em uma indústria multiprodutora de instrumentos de medição, 2016. Dissertação (Mestrado em Engenharia de Produção) - Universidade Federal do Rio Grande do Sul (UFRGS), Porto Alegre, 2016.

BEBER, S. J. N.; SILVA, E. Z.; DIÓGENES, M. C.; KLIEMANN NETO, F. J. Princípios de custeio: uma nova abordagem. In: ENCONTRO NACIONAL DE ENGENHARIA DE PRODUÇÃO, 24, 2004. Florianópolis (SC). Anais eletrônicos… Florianópolis: ABEPRO, 2004.

BETTINGHAUS, B.; DEBRUINE, M.; SOPARIWALA, P. R. Idle capacity costs: it isn't just the expense. Management Accounting Quarterly, v.13, n.2, p.01-07, 2012.

BORNIA, A. C. Análise gerencial de custos: aplicação em empresas modernas. 2. ed. São Paulo: Atlas, 2009.

COLEMAN, L. Why finance theory fails to survive contact with the real world: a fund manager perspective. Critical Perspectives on Accounting, v.25, n.3, p.226-236, 2014. ECKERT, A.; BIASIO, R.; MECCA, M. S.; ROLOFF, S. Custo da ociosidade na indústria: estudo de caso em uma empresa calçadista do nordeste brasileiro. Exacta-EP, v.11, n.2, p.187- 198, 2013.

GRONHAUG, K.; OLSON, O. Action research and knowledge creation: merits and challenges. Qualitative Market Research: an International Journal, v.2, n.1, p.6–14, 1999. GUIMARÃES FILHO, L. P.; BRISTOT, V. M.; MARQUES, L. D. R.; FEIL, N. F.;

COLOMBO, T. C. Aplicação do método UEP na determinação dos custos de uma empresa de revestimentos cerâmicos. Revista ABCustos, v.11, n.3, p.28-59, 2016.

IUDÍCIBUS, S. de; MARTINS, E.; GELBCKE, E. R.; SANTOS, A. dos. Manual de contabilidade societária: aplicável a todas as sociedades, de acordo com as normas internacionais e do CPC. São Paulo: Atlas, 2010.

JÖNSSON, S.; LUKKA, K. There and back again: doing interventionist search in management accounting. In: CHAPMAN, C. S.; HOPWOOD, A. G.; SHIELDS, M. D. Handbook of Management Accounting Research. v.1, p.373-397, 2007.

KUTAC, J.; JANOVSKA, K.; SAMOLEJOVA, A.; BESTA, P. Innovation of costing system in metallurgical companies. METABK, v.53, n.2, p.283-285, 2014.

LUKKA, K. The roles and effects of paradigms in accounting research. Management Accounting Research, v.21, n.2, p.110-115, 2010.

MOTERLE, S.; WERNKE, R.; ZANIN, A. Influência da escolha do produto-base do método UEP no custo unitário de transformação. In: CONGRESSO BRASILEIRO DE CUSTOS, 25, 2018. Vitória (ES). Anais eletrônicos... Vitória: ABCustos, 2018.

OYADOMARI, J. C. T.; CARDOSO, R. L.; MENDONÇA NETO, O. R.; ANTUNES, M. T. P.; AGUIAR, A. B. Criação de conhecimento em práticas de controle gerencial: análise dos estudos internacionais. Advances in Scientific and Applied Accounting. São Paulo, v.6, n.1, p.4-30, 2013.

OYADOMARI, J. C. T.; SILVA, P. L. da; MENDONÇA NETO, O. R. de; RICCIO, E. L. Pesquisa intervencionista: um ensaio sobre as oportunidades e riscos para pesquisa brasileira em contabilidade gerencial. Advances in Scientific and Applied Accounting, v.7, n.2, p.244- 265, 2014.

PEREIRA, S. I. M. Custeio por atividades (ABC) e unidade de esforço de produção (UEP): similaridades, diferenças e complementaridades. Dissertação (Mestrado). Programa de Pósgraduação em Ciências Contábeis. Universidade de São Paulo (USP), São Paulo, 2015. RAUEN, F. J. Roteiros de iniciação científica: os primeiros passos da pesquisa científica

desde a concepção até a produção e a apresentação. Palhoça: Ed. Unisul, 2015. SILVA, T. F. G. da; LEITE, M. S. A. A influência da gestão da capacidade na determinação do custo unitário de produção: um estudo de caso em uma empresa de embalagens plásticas flexíveis. Revista Produção Online, v.13, n.3, p.915-944, 2013.

SOUZA, M. A. de; DIEHL, C. A. Gestão de custos: uma abordagem integrada entre contabilidade, engenharia e administração. São Paulo: Atlas, 2009.

SOUZA, N. A.; WERNKE, R.; SANTOS, A. P.; JUNGES, I. e MARTINS, M. W. L. Gestão de custos pelo Método UEP em fábrica de confecções femininas. In: SIMPÓSIO DE ENGENHARIA DE PRODUÇÃO, 23, 2016. Bauru (SP). Anais eletrônicos... Bauru: UNESP, 2016.

SUOMALA, P.; LYLYVRJÄNÄINEN, J. Interventionist management accounting research: lessons learned. Research Executive Summaries, v.6, n.1, p.1-9, 2010.

TU, Y.-M.; LU, C.-W. Best Capacity scale of wafer fabrication based on production performance and cost. IEEE Transactions on Semiconductor Manufacturing, v.29, n.4, p.419- 428, 2016.

VALENTIM, T. L. S. Avaliação de contribuições teóricas ao método das Unidades de Esforço de Produção (UEPs). Revista ABCustos, v.13, n.2, p.01-26, 2018.

WALTER, F.; CONFESSOR, K. L. A.; BEZERRA, F. G.; MACIEL, B. S. L.; AMORIM, B. P. Método das Unidades de Esforço de Produção: um perfil dos estudos de caso. Espacios, v.37, n.3, p.4-20, 2016.

WERNKE, R.; JUNGES, I. Influência da ociosidade fabril no custo unitário do produto: comparativo entre os métodos TDABC e Absorção. Revista de Gestão, Finanças e Contabilidade, v.7, n.3, p.362-378, 2017a.

WERNKE, R.; JUNGES, I. Impacto da ociosidade no valor do custo fabril unitário apurado pelo método UEP. Iberoamerican Journal of Industrial Engineering, v.9, n.17, p.138-161, 2017b.

WERNKE, R.; JUNGES, I.; CLÁUDIO, D. A. Indicadores não-financeiros do método UEP aplicáveis à gestão de pequena indústria. Iberoamerican Journal of Industrial Engineering, v.4, n.8, p.125-145, 2012.

WERNKE, R.; SANTOS, A. P. dos; JUNGES, I.; SCHEREN, G. Comparação do custo fabril apurado pelos métodos Unidades de Esforço de Produção (UEP) e Time-driven Activitybased Costing (TDABC): estudo de caso em linha de produção de frigorífico. Exacta-EP, v.16, n.3, p.103-119, 2018.

WERNKE, R., JUNGES, I., LEMBECK, M. Comparativo entre os métodos UEP e TDABC: estudo de caso. Revista Ambiente Contábil, v.7, n.1, p.51-69, 2015.